# **2 Caracterização do Fenômeno de Estabilidade de Tensão e Índices de Avaliação das Condições de Estabilidade de Tensão**

### **2.1. Introdução**

O objetivo é caracterizar o fenômeno de estabilidade de tensão, verificando a existência de máxima transmissão de potência e de uma região de operação onde ações de controle podem ter efeito oposto ao esperado.

Além disso, será apresentada uma ferramenta analítica de avaliação das condições de estabilidade de tensão, com base em modelo matemático simples, capaz de fornecer uma interpretação física direta do fenômeno. A ferramenta identifica se a solução de tensão da barra R em análise está na parte superior, na inferior e a distância à ponta [4], ponto correspondente ao máximo carregamento.

# **2.2. O Problema de Estabilidade de Tensão**

É um problema associado ao fluxo de potência ativa e reativa nas linhas de transmissão. É caracterizado por uma máxima carga que pode ser alimentada ou por uma máxima geração que pode ser injetada, além de uma região de operação onde ações de controle de tensão podem ter resultados opostos ao esperado.

O fenômeno de estabilidade de tensão começou a aparecer na operação depois da instalação de compensação de potência reativa com a finalidade de aumentar a potência máxima que pode ser transferida de geradores para cargas em níveis de tensão adequados. Inicialmente o sistema de potência era operado com baixo carregamento e não havia necessidade de compensação reativa. O fenômeno de estabilidade de tensão ainda não se manifestava porque, antes disso, as proteções de baixa tensão atuavam. Assim, o uso acentuado de compensação reativa, deu

origem a que o fenômeno de estabilidade de tensão ocorra com tensões na faixa normal de operação.

#### **2.3. Equações de Fluxo de Potência Ativa e Reativa na Barra de Carga**

Para a compreensão do fenômeno da estabilidade de tensão, é estudado o comportamento estático do sistema de duas barras da Figura 2.1, composto de um gerador com capacidade infinita de geração, uma carga modelada por potência constante, e uma linha de transmissão sem limite térmico.

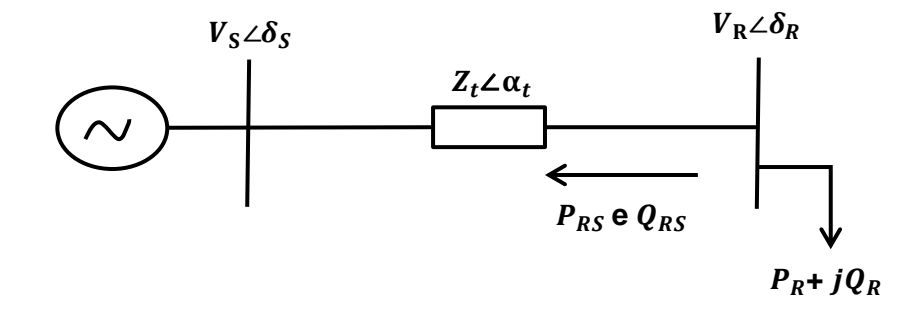

Figura 2.1 Sistema Série de Duas Barras

Resolvendo-se as equações estáticas de fluxo de carga, obtém-se a tensão na barra de carga em módulo e ângulo. Essas duas grandezas, junto com aquelas especificadas, caracterizam totalmente o ponto de operação do sistema.

As potências ativa e reativa que fluem da barra *R* para a barra *S* são:

$$
P_{RS} = \frac{V_R^2}{Z_t} \cos \alpha_t - \frac{V_R V_S}{Z_t} \cos(\delta_{RS} + \alpha_t)
$$
 (2.1)

$$
Q_{RS} = \frac{V_R^2}{Z_t} \text{Sen}\alpha_t - \frac{V_R V_S}{Z_t} \text{Sen}(\delta_{RS} + \alpha_t)
$$
 (2.2)

Variando-se  $\delta_{RS}$  em (2.1), pode-se calcular  $V_R$  e, portanto, traçar-se a curva para P<sub>RS</sub> constante no plano  $\delta V$ . Por outro lado, para  $V_R$  constante, pode-se calcular  $P_{RS}$  e, portanto, traçar-se a curva no plano  $VP$ .

Variando-se  $\delta_{RS}$  em (2.2), pode-se calcular  $V_R$  e, portanto, traçar-se a curva para  $Q_{RS}$  constante no plano  $\delta V$ .

Na Figura 2.2 apresentam-se as curvas de potência ativa consumida na carga versus a defasagem angular de tensão ( $\delta_R$ ) considerando um certo valor de módulo de tensão na carga  $(V_R)$ . É possível observar que, para todas as curvas traçadas com V<sup>R</sup> constante, existe uma máxima potência ativa que pode ser transmitida à carga. Esse máximo ocorre quando  $\delta_R = -\alpha_t$ .

Na Figura 2.2 também é possível observar o limite de estabilidade estático angular dividindo as duas regiões de operação (operação instável e operação estável). É a reta vertical passando em  $\delta_R = -\alpha_t$ .

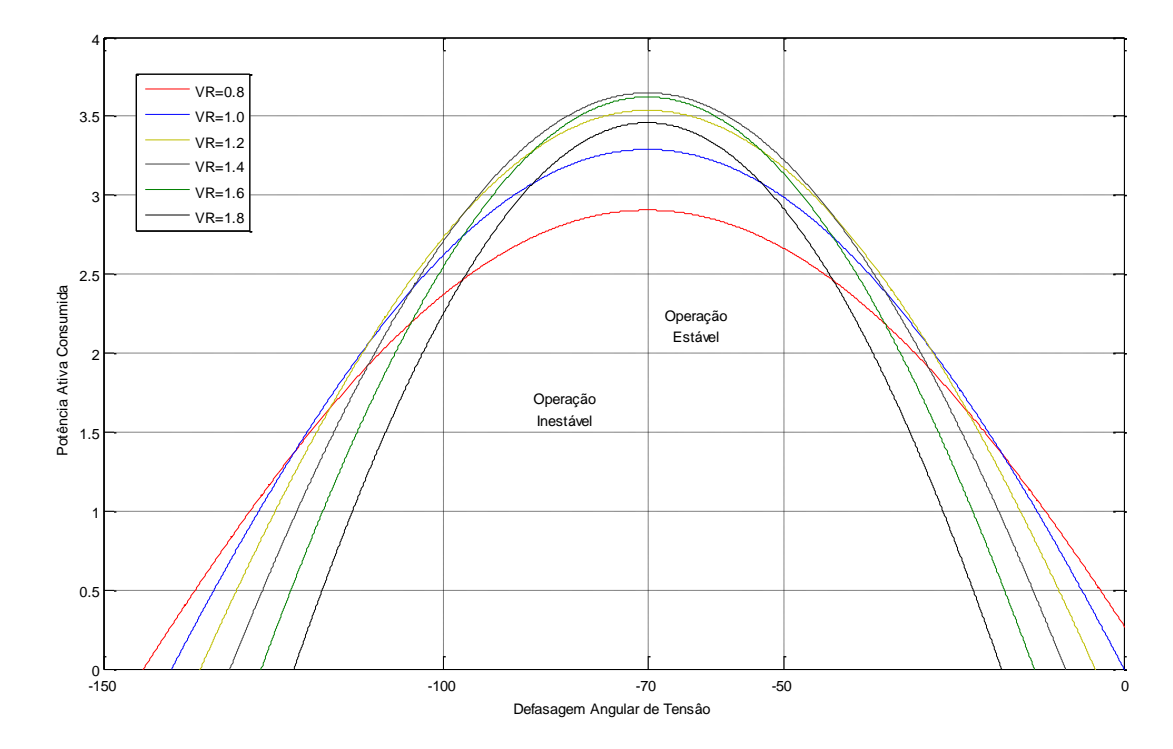

Figura 2.2 Potência Ativa Consumida na Carga vs Defasagem Angular

A medida que  $V_R$  aumenta (através de Q cada vez mais capacitivo) o valor máximo de P aumenta. Entretanto, a partir de um certo valor de  $V_R$ , à medida que V<sub>R</sub> aumenta, o valor máximo de P decresce. Observa-se a existência de uma carga ativa "maximum maximorum", mesmo com capacidade infinita de compensação reativa na barra de carga (isto é, Q podendo assumir qualquer valor). A existência desse máximo será mais bem detalhada na Seção 2.6.

#### **2.4. Curvas P, Q e Constantes**

No circuito simples da Figura 2.1, as equações estáticas de fluxo de carga coincidem com as equações de fluxo de potência ativa e reativa chegando à barra de carga, igualadas com a potência consumida na carga. Consequentemente, a variação dos valores de carga está diretamente relacionada com a variação do fluxo de potência na linha de transmissão. Deve-se notar que não houve preocupação quanto aos valores quantitativos das diversas grandezas envolvidas nos gráficos das figuras. A opção escolhida foi manter a análise qualitativa, tomando-se valores numéricos quaisquer, independente de sua possibilidade física para o problema. A propósito, somente são considerados para análise, casos em que a carga ativa seja maior ou igual a zero, ou seja, não se estuda a possibilidade da carga ser, na verdade, um gerador.

As equações (2.1) e (2.2) podem ser reescritas como:

$$
V_R^2 \left[ \frac{Cos \alpha_t}{Z_t} \right] - V_R \left[ \frac{V_S \cdot Cos \left( \delta_{RS} + \alpha_t \right)}{Z_t} \right] + [P_R] = 0 \tag{2.3}
$$

$$
V_R^2 \left[ \frac{Sen \alpha_t}{Z_t} \right] - V_R \left[ \frac{V_S.Sen \left( \delta_{RS} + \alpha_t \right)}{Z_t} \right] + [Q_R] = 0 \tag{2.4}
$$

Foram traçadas as curvas  $\delta V$ , usando-se (2.3) e (2.4) para diferentes valores de P, Q e  $\phi$  constantes. Os dados numéricos utilizados foram  $V_s = 1 \angle 0^\circ$  pu e  $Z_t =$  $0,2 \angle 70^{\circ}$  pu.

Na Figura 2.3 pode-se observar que o lugar geométrico de cada par  $(\delta_R, V_R)$ nos isocontornos da potência ativa (P) vai diminuindo à medida que P aumenta, até que se reduz a um único ponto conhecido como "maximum maximorum". Para a carga ativa maior do que essa, não há solução para  $V_R$  real positivo para qualquer valor de  $\delta_R$ . Em outras palavras, não é possível para esse sistema alimentar uma carga ativa maior do que essa.

Na Figura 2.3 mostra-se o lugar geométrico dos pares  $(\delta_R, V_R)$  nos isocontornos da potência reativa, desde um certo valor de Q capacitivo (negativo), até um valor máximo de Q indutivo(positivo).

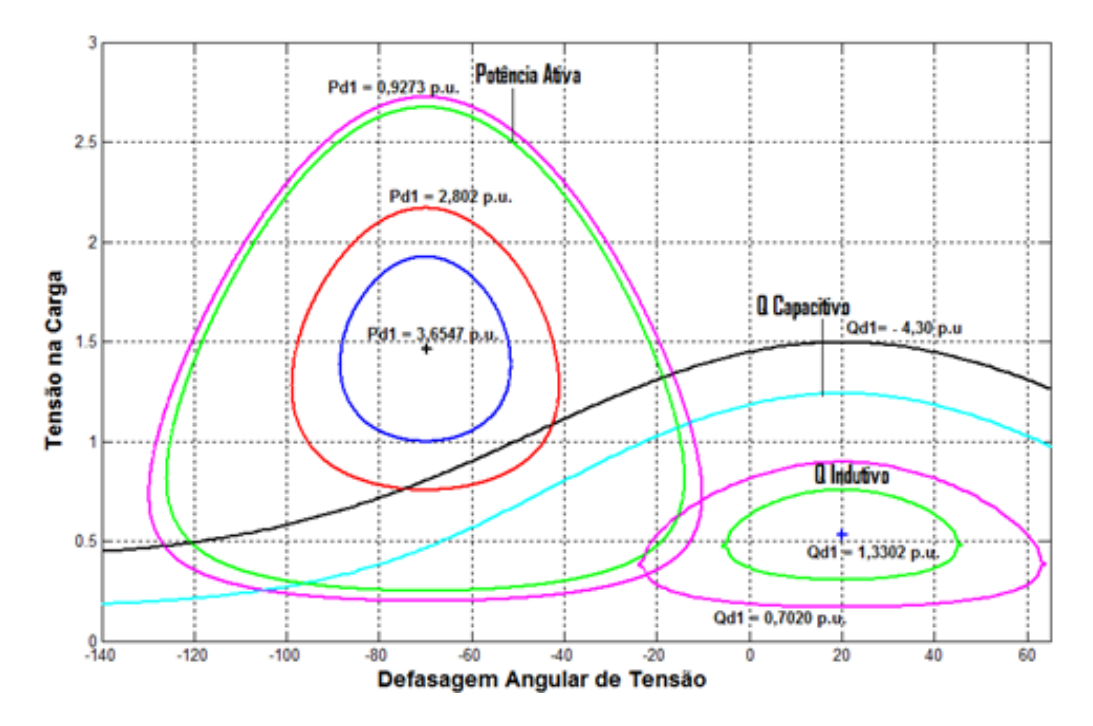

Figura 2.3 Potência Ativa e Reativa na Carga vs Defasagem Angular

Na Figura 2.4 são mostradas três possibilidades de solução para tensão na carga. Para o par escolhido ( $P_1$  e  $Q_1$ ) as duas curvas se cortam em dois pontos. São as duas soluções de tensão. Ou seja, para uma única carga existem duas soluções de tensão  $(\delta_R, V_R)$ .

As duas soluções de tensão ( $\delta_R$ ,  $V_R$ ) se aproximam à medida que a carga ativa e reativa vai crescendo, mantendo o fator de potência constante, como se mostra para o par  $(P_2 \nightharpoonup Q_2)$ .

As soluções se juntam em uma única quando a carga é máxima, já que para cargas maiores as duas curvas não se cortam (o que significa que não há solução de tensão). Repetindo-se os mesmos gráficos para diferentes fatores de potência,

conclui-se que existe uma carga ativa e reativa máxima que pode ser alimentada, uma para cada fator de potência.

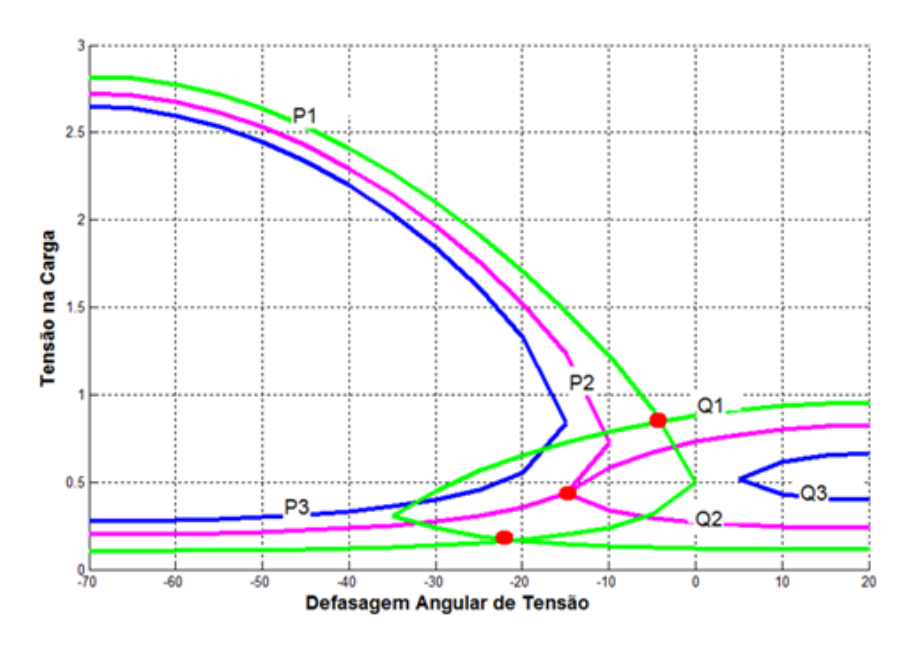

Figura 2.4 Três Possibilidades de Solução para a Tensão na Carga com Mesmo Fator de Potência

## **2.4.1. Fator de Potência () Constante**

A tangente do ângulo do fator de potência na carga é:

$$
Tg\phi = \frac{Q_{RS}}{P_{RS}} = \frac{\frac{V_R^2}{Z_t} Sen\alpha_t - \frac{V_R V_S Sen(\delta_{RS} + \alpha_t)}{Z_t}}{\frac{V_R^2}{Z_t} Cos\alpha_t - \frac{V_R V_S Cos(\delta_{RS} + \alpha_t)}{Z_t}}
$$
(2.5)

A equação (2.5) relaciona o módulo e o ângulo da tensão na barra de carga num sistema série de duas barras e o ângulo do fator de potência na carga. Para ϕ constante, variando-se  $\delta_{RS}$  em (2.5), pode-se calcular  $V_R$  e, portanto, traçar-se a curva para  $φ$  constante no plano  $δV$ .

Deixando V<sub>R</sub> em função do ângulo do fator de potência da carga tem-se:

$$
V_R = \frac{V_S \cdot [sen (\delta_{RS} + \alpha_t) - tan \phi \cdot cos(\delta_{RS} + \alpha_t)]}{sen \alpha_t - tan \phi \cdot cos(\alpha_t)}
$$
(2.6)

Na Figura 2.5 mostram-se diferentes curvas traçadas no plano  $\delta V$  com distintos fatores de potência (ϕ constante).

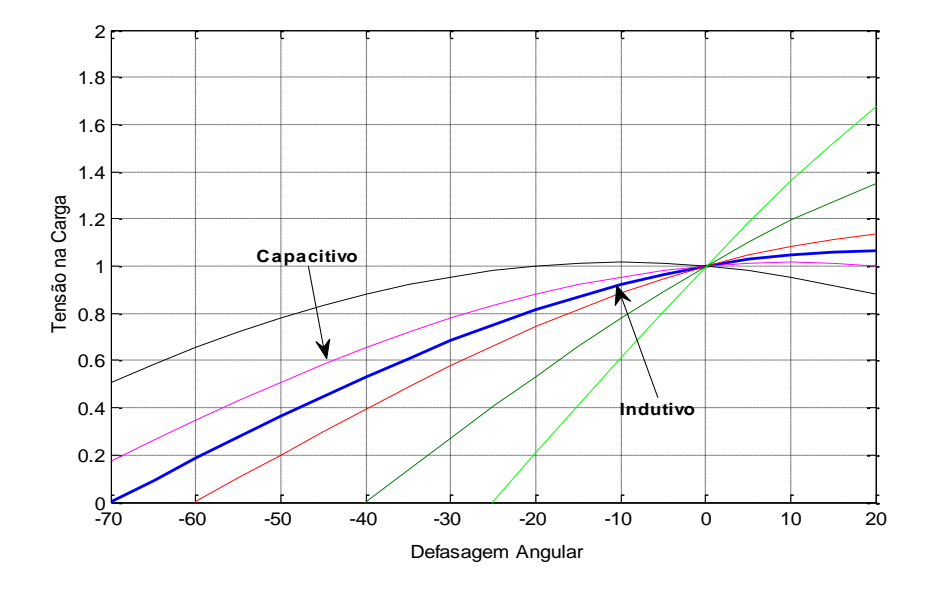

Figura 2.5 Tensão na Carga vs Defasagem Angular com  $\phi$  Constante

# **2.5. O Limite de Estabilidade de Tensão (LET)**

Na Figura 2.6 é mostrado, de outra forma, o circuito da Figura 2.1, onde a corrente que flui no circuito é:

$$
I_{SR} = \frac{V_S}{Z_t \angle \alpha_t + Z_c \angle \phi} \tag{2.7}
$$

$$
I_{SR} = \frac{V_S}{\sqrt{(Z_t \cos \alpha_t + Z_c \cos \phi)^2 + (Z_t \sin \alpha_t + Z_c \sin \phi)^2}}
$$
(2.8)

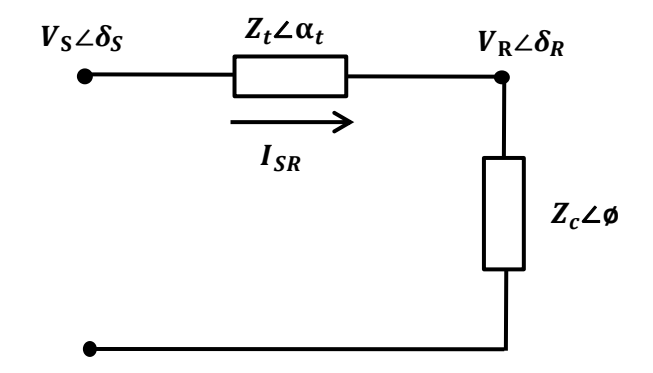

Figura 2.6 Circuito com as Impedâncias da Linha e da Carga

A potência ativa que "sai" da barra de carga, e que é igual ao negativo da potência consumida na carga é:

$$
P_{RS} = -P_R = -I_{SR}^2 Z_c \cos\phi \tag{2.9}
$$

Substituindo (2.8) em (2.9):

$$
P_{RS} = \frac{V_S^2 Z_c \cos\phi}{Z_t^2 \cos^2\alpha_t + 2Z_t Z_c \cos\alpha_t \cos\phi + Z_c^2 \cos^2\phi + b}
$$
(2.10)

Onde:

$$
b = Z_t^2 \operatorname{Sen}^2 \alpha_t + 2Z_t Z_c \operatorname{Sen} \alpha_t \operatorname{Sen} \phi + Z_c^2 \operatorname{Sen}^2 \phi \tag{2.11}
$$

Reescrevendo:

$$
P_{RS} = -P_R = \frac{V_S^2 Z_c \cos\phi}{Z_t^2 Z_c^2 + 2Z_t Z_c \cos(\phi - \alpha_t)}
$$
(2.12)

De  $(2.12)$ , calcula-se o valor de  $Z_c$  que maximiza a potência ativa que chega à barra de carga através da primeira derivada de PR:

$$
\frac{\partial P_R}{\partial Z_c} = \frac{V_S^2 \cos \phi [Z_t^2 + Z_c^2 + 2Z_t Z_c \cos(\alpha_t - \phi)]}{[Z_t^2 + Z_c^2 + 2Z_t Z_c \cos(\alpha_t - \phi)]^2}
$$
\n
$$
\frac{-Z_c V_S^2 \cos \phi [2Z_c + 2Z_t \cos(\alpha_t - \phi)]}{[Z_t^2 + Z_c^2 + 2Z_t Z_c \cos(\alpha_t - \phi)]^2} = 0
$$
\n(2.13)

Logo:

$$
V_S^2 Z_t^2 \cos\phi + V_S^2 Z_c^2 \cos\phi + 2V_S^2 Z_t Z_c \cos\phi \cos(\alpha_t - \phi)
$$
  
- 2V\_S^2 Z\_c^2 \cos\phi - 2V\_S^2 Z\_c Z\_t \cos\phi \cos(\alpha\_t - \phi) = 0 (2.14)

Simplificando (2.14):

$$
V_S^2 Z_t^2 \text{Cos}\phi = V_S^2 Z_c^2 \text{Cos}\phi \to Z_c = Z_t \tag{2.15}
$$

Calcula-se a segunda derivada de  $P_R$  em relação a  $Z_c$  para conferir se é efetivamente um ponto de máximo:

$$
\frac{\partial^2 P_R}{\partial Z_c^2} / Z_c = Z_t < 0 \tag{2.16}
$$

De  $(2.15)$  e  $(2.16)$ , conclui-se que  $P_R$  é máximo quando:

$$
Z_c = Z_t \tag{2.17}
$$

Substituindo-se  $(2.17)$  em  $(2.12)$  e chamando  $P_R^c$  a máxima carga que pode ser alimentada no ponto de operação, tem-se:

$$
P_R^c = \frac{V_S^2 Z_c \cos \phi}{2Z_c^2 [1 + \cos(\phi - \alpha_t)]}
$$
(2.18)

Simplificando (2.18):

$$
P_R^c = \frac{V_S^2 \cos \phi}{4Z_c \cos^2 \left(\frac{\phi - \alpha_t}{2}\right)}\tag{2.19}
$$

Para P<sub>R</sub> e uma dada impedância de carga Z<sub>c</sub> com fator de potência φ:

$$
V_R = Z_c I_{SR} \to V_R = \frac{V_S Z_c}{\sqrt{2Z_t^2 (1 + \cos(\phi - \alpha_t))}}
$$
(2.20)

Usando-se (2.17):

$$
V_R = \frac{V_S}{\sqrt{4\cos^2\left(\frac{\phi - \alpha_t}{2}\right)}}\tag{2.21}
$$

Chamando de V<sub>R</sub> o módulo da tensão na barra terminal no ponto de operação correspondente à máxima carga que pode ser alimentada:

$$
V_R^c = \frac{V_S}{2\cos\left(\frac{\phi - \alpha_t}{2}\right)}\tag{2.22}
$$

Por outro lado:

$$
\dot{V}_R = \dot{Z}_C \dot{I}_{SR} \tag{2.23}
$$

Logo,

$$
V_R \angle \delta_R = Z_c \angle \phi \frac{\dot{V}_S}{Z_t \angle \alpha_t + Z_c \angle \phi}
$$
 (2.24)

Considerando só a parte real e usando (2.17):

$$
V_R \cos \delta_R = \frac{V_S (Cos \alpha_t \cos \phi + Cos^2 \phi + Sen \alpha_t \sin \phi + Sen^2 \phi}{d}
$$
 (2.25)

Onde:

$$
d = [Cos2 \alphat + 2Cos\alphat Cos\phi + Cos2 \phi + Sen2 \alphat + 2Sen\alphat Sen\phi + Sen2 \phi]
$$
 (2.26)

Operando (2.25) e (2.26):

$$
V_R Cos \delta_R = \frac{V_S(Cos \alpha_t Cos \phi + Sen \alpha_t Sen \phi + 1)}{2Cos \alpha_t Cos \phi + 2Sen \alpha_t Sen \phi + 2}
$$
  
= 
$$
\frac{V_S(Cos \alpha_t Cos \phi + Sen \alpha_t Sen \phi + 1)}{2(Cos \alpha_t Cos \phi + Sen \alpha_t Sen \phi + 1)}
$$
 (2.27)

Simplificando (2.27):

$$
V_R = \frac{V_S}{2Cos\delta_R} \tag{2.28}
$$

Igualando-se (2.22) a (2.28), obtém-se:

$$
\frac{V_S}{2Cos\delta_R} = \frac{V_S}{2Cos\left[\frac{\phi - \alpha_t}{2}\right]}
$$
(2.29)

Chamando de  $\delta_{\rm R}^{\rm c}$  ao ângulo da tensão na barra terminal no ponto de operação correspondente à máxima carga que pode ser alimentada:

$$
\delta_R^C = \frac{\phi - \alpha_t}{2} \tag{2.30}
$$

O LET é lugar geométrico das tensões em módulo e ângulo ( $V_R^c$  e  $\delta_R^c$ ), onde o módulo da impedância equivalente da carga é igual ao módulo da impedância da linha de transmissão série. O LET representa os pontos da máxima transmissão de potência à carga, uma para cada fator de potência (o que depende da parte reativa e/ou eventual compensação reativa da carga). Em outras palavras, variando-se ϕ e usando-se (2.1), (2.28) e (2.30) traça-se o LET no plano SV, como mostrado na Figura 2.7.

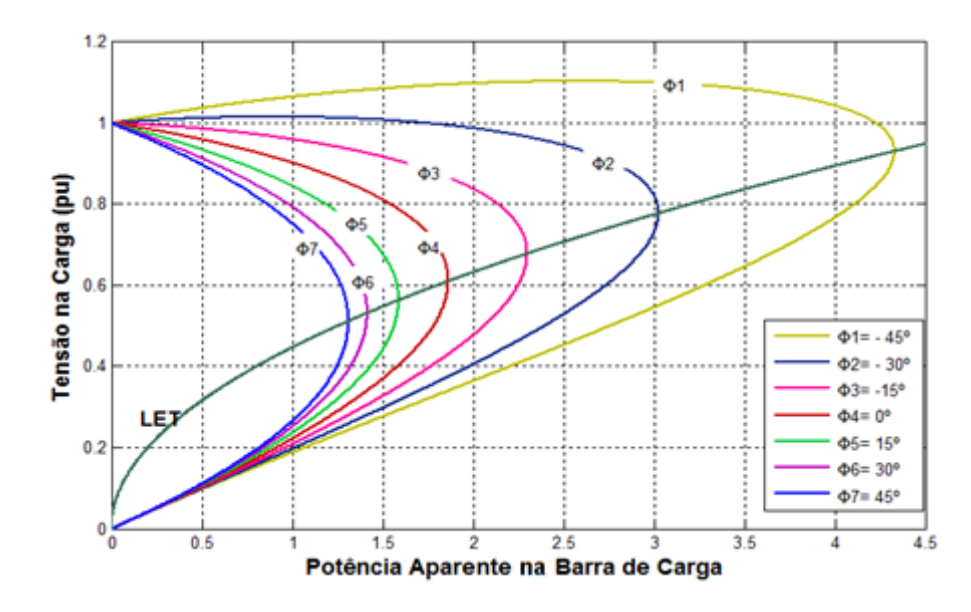

Figura 2.7 Limite de Estabilidade de Tensão no Plano SV

Como as curvas são traçadas para ϕ constante, usar par de eixos SV, PV ou QV é indiferente.

### **2.6. A Existência da Potência Transmitida "Maximum Maximorum"**

São mostradas na Figura 2.8 várias curvas para P constante, entre 0,00 e 3,65 pu. Quanto mais interna a curva, maior a potência ativa transmitida para a carga. A curva vai diminuindo o perímetro até que se reduz a um único ponto e que, portanto, corresponde à carga "*maximum maximorum*" que pode ser atendida. Mostram-se também cinco diferentes níveis de carga reativa constante a partir de Q=1,29 pu indutiva até Q= -10,04 pu capacitiva.

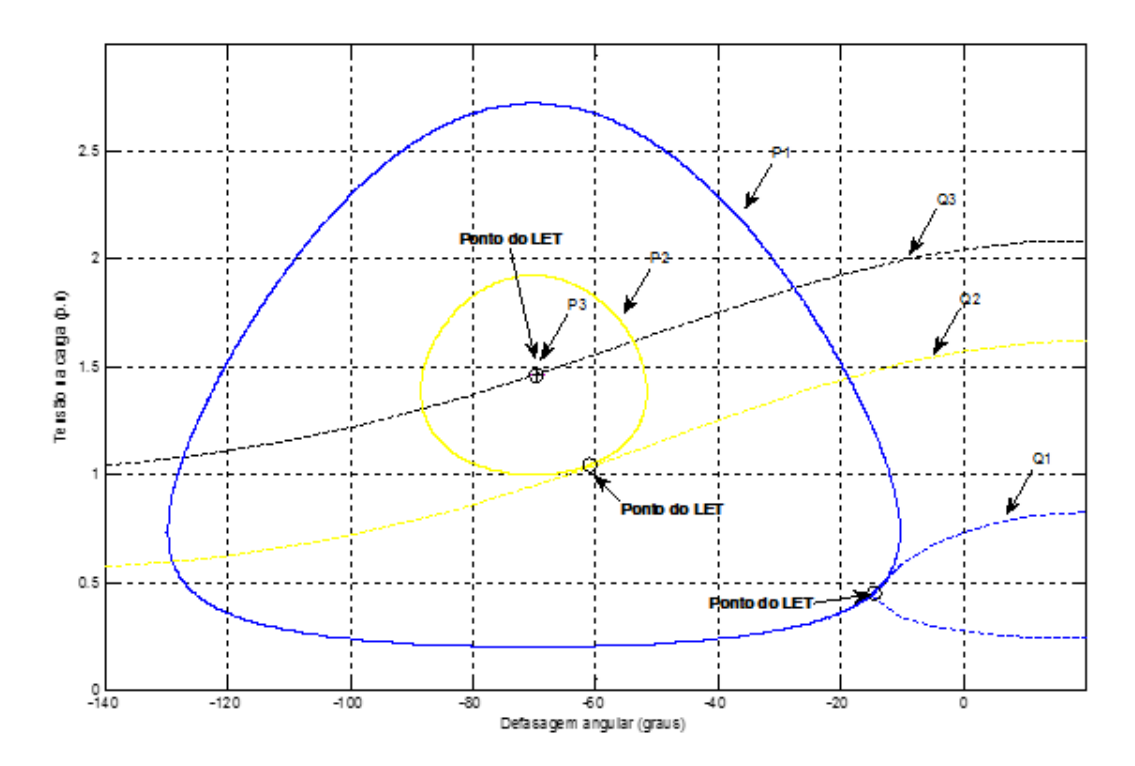

Figura 2.8 Lugar Geométrico da Tensão na Carga para Diferentes Níveis de Potência Ativa e Reativa Constante

Na Figura 2.8, no ponto onde P3 é o máximo fluxo de potência ativa, a carga reativa é Q3 (capacitiva). Estes valores representam um ângulo de fator de potência de -70°. Isso é um resultado conhecido que diz que a máxima absorção de potência ativa por uma impedância de carga ocorre quando esta impedância é igual em módulo e conjugada em ângulo, em relação à impedância série da linha de transmissão.

O LET passa por todos os pontos onde as curvas P e Q constante se tocam num único ponto no plano δV, isto é, une todos os pontos de máximo carregamento, como se mostra na Figura 2.8. Esse valor máximo é dependente do ângulo do fator de potência.

# **2.7. Índices e Margens para Avaliação da Segurança de Tensão**

A avaliação das condições de estabilidade de tensão consiste em comparar a carga no ponto de operação em análise com a carga correspondente à máxima capacidade de transmissão de potência para a barra de carga (chamada também "ponta do nariz"), como é mostrado na Figura 2.9. A "ponta do nariz" corresponde à máxima quantidade de potência ativa e reativa que pode ser transmitida à carga ou transmitida a partir de um gerador. O carregamento da rede de transmissão é representado por condições nodais associadas ao máximo fluxo de potência ativa e reativa que pode ser transmitida dos geradores para as cargas.

É importante determinar se o ponto de operação está na parte superior da curva, o que é a região normal de operação, ou se está na parte inferior da curva, o que é a região anormal, onde ações de controle de tensão podem ter efeito oposto ao esperado se a carga se comporta como um modelo de potência constante.

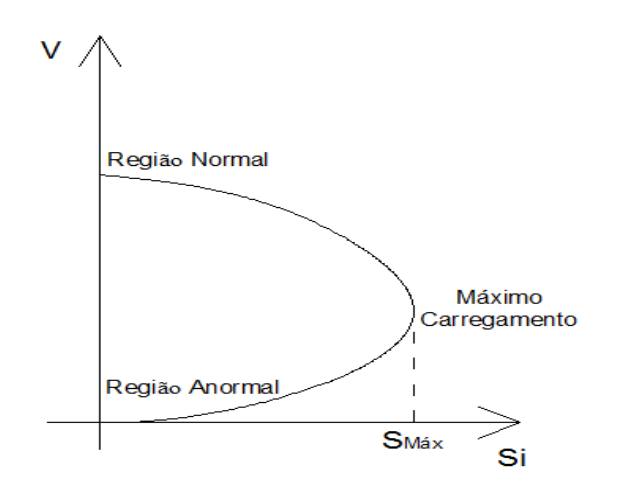

Figura 2.9 Regiões de Operação na Curva SV

Desenvolve-se uma ferramenta analítica de avaliação dessas condições nodais com base em um modelo matemático simples, mas poderoso, de uma interpretação física direta do fenômeno. Índices abrangentes e significativos de avaliação são deduzidos [5].

## **2.7.1. Desenvolvimento do Método**

Para o sistema de duas barras, o sistema linearizado das equações de fluxo de carga é:

$$
\begin{bmatrix} \Delta P_R \\ \Delta Q_R \end{bmatrix} = [J] \begin{bmatrix} \Delta \delta_R \\ \Delta V_R \end{bmatrix}
$$
 (2.31)

Colocando para baixo as equações relativas à barra R em análise e para a direita as colunas correspondentes à barra R, fica:

$$
\begin{bmatrix}\n\Delta P' \\
\Delta Q' \\
\Delta P_R \\
\Delta Q_R\n\end{bmatrix} = \begin{bmatrix}\nA & B \\
C & D\n\end{bmatrix} \begin{bmatrix}\n\Delta \delta' \\
\Delta V' \\
\Delta \delta_R \\
\Delta V_R\n\end{bmatrix}
$$
\n(2.32)

Onde:

 $\Delta P'$  é igual a  $\Delta P$  excluindo o elemento  $\Delta P_R$ ∆ $Q'$ é igual a ∆ $Q$  excluindo o elemento ∆ $Q_R$ ∆ $\delta'$ é igual a ∆ $\delta$  excluindo o elemento ∆ $\delta_R$  $\Delta V'$ é igual a  $\Delta V$  excluindo o elemento  $\Delta V_R$ 

A, B, C, D são sub-matrizes da matriz Jacobiana particionada, onde:

[A] representa a matriz Jacobiana original do sistema, excluindo as linhas e colunas referentes à barra em análise.

[B] representa as derivadas das equações de potência ativa e reativa do sistema em relação às variáveis dependentes da barra em estudo.

[C] representa as derivadas das equações de potência ativa e reativa da barra em análise em relação às outras variáveis dependentes do sistema.

[D] representa as derivadas das equações de potência ativa e reativa da barra em análise em relação às suas próprias variáveis dependentes.

Como o interesse é verificar o efeito das variações infinitesimais das injeções  $\Delta P_R$  e  $\Delta Q_R$  sobre o ângulo e módulo da tensão, faz-se  $\Delta P' = 0$  e  $\Delta Q' = 0$  isto é, inibem-se variações infinitesimais de carga e geração ativa e reativa nas barras com equações no sistema linearizado.

O sistema pode ser reduzido para:

$$
\begin{bmatrix} \Delta P_R \\ \Delta Q_R \end{bmatrix} = \begin{bmatrix} D' \end{bmatrix} \begin{bmatrix} \Delta \delta_R \\ \Delta V_R \end{bmatrix} \tag{2.33}
$$

$$
Onde [D'] = [D] - [C] * [A^{-1}] * [B]
$$
\n(2.34)

A matriz D' relaciona P<sub>R</sub>, Q<sub>R</sub>, com  $\delta_R$  e V<sub>R</sub>, levando em consideração o restante do sistema. Tem dimensão (2x2).

## **2.7.2. Módulo do Determinante da Matriz [D']**

#### **2.7.2.1. Sistema Duas Barras**

Em um sistema de duas barras o fluxo de potência que chega à barra R é igual à carga consumida. Considerando S como a barra de geração, o determinante da matriz [D'] é calculado por:

$$
\det[D'] = \frac{\partial P_R}{\partial \delta_R} * \frac{\partial Q_R}{\partial V_R} - \frac{\partial P_R}{\partial V_R} * \frac{\partial Q_R}{\partial \delta_R}
$$
(2.35)

Onde:

$$
P_R = V_R^2 G_{RR} + V_R V_S (G_{RS} \cos \delta_{RS} + B_{RS} \operatorname{Sen} \delta_{RS})
$$
 (2.36)

$$
Q_R = -V_R^2 B_{RR} + V_R V_S (G_{RS} \operatorname{Sen} \delta_{RS} - B_{RS} \operatorname{Cos} \delta_{RS})
$$
 (2.37)

Derivando (2.36) e (2.37) e substituindo em (2.35), obtém-se:

$$
\det[D'] = -V_R V_S^2 (G_{RS}^2 + B_{RS}^2)
$$
  
+  $2V_R^2 B_{RR} (V_S G_{RS} \operatorname{Sen} \delta_{RS} - V_S B_{RS} \operatorname{Cos} \delta_{RS})$  (2.38)  
-  $2V_R^2 G_{RR} (V_S G_{RS} \operatorname{Cos} \delta_{RS} + V_S B_{RS} \operatorname{Sen} \delta_{RS})$ 

Fazendo  $Y_{RS}^2 = G_{RS}^2 + B_{RS}^2$  e multiplicando ambos os lados de (2.38) por  $V_R$ :

$$
\det[D'], V_R = -[V_R V_S Y_{RS}]^2
$$
  
+  $2V_R^2 B_{RR} [V_R V_S (G_{RS} \operatorname{Sen} \delta_{RS} - B_{RS} \operatorname{Cos} \delta_{RS})]$  (2.39)  
-  $2V_R^2 G_{RR} [V_R V_S (G_{RS} \operatorname{Cos} \delta_{RS} + B_{RS} \operatorname{Sen} \delta_{RS})]$ 

Por outro lado, a potência aparente injetada na barra R é dada por  $S_R = P_R + j Q_R$ .

De (2.36) e (2.37), escreve-se:

$$
S_R^2 = P_R^2 + Q_R^2 = V_R^4 \cdot (G_{RR}^2 + B_{RR}^2) + V_R^2 \cdot V_S^2 \cdot Y_{RS}^2
$$
  
+ 
$$
2V_R^2 G_{RR} V_R V_S (G_{RS} \cos \delta_{RS} + B_{RS} \sin \delta_{RS})
$$
 (2.40)  
- 
$$
2V_R^2 B_{RR} V_R V_S (G_{RS} \sin \delta_{RS} - B_{RS} \cos \delta_{RS})
$$

Fazendo  $S_{R0}^2 = V_R^4 * Y_{RR}^2$  e comparando (2.39) com (2.40), obtém-se finalmente:

$$
\det[D']V_R = S_{R0}^2 - S_R^2 \tag{2.41}
$$

O resultado obtido é muito importante para o estudo do carregamento da rede. Aumentando gradualmente o valor da potência injetada SR, o máximo será alcançado quando  $S_R^2$  for igual a  $S_{R_0}^2$ , fazendo com que o produto det[D'].  $V_R$  seja igual a zero.

Dessa forma pode-se dizer que, para um sistema de duas barras:

 $\bullet$   $S_R^2$  é a potência injetada, ao quadrado, na barra R no ponto de operação em análise.

 $\bullet$   $S_{R0}^2$  é a estimativa da potência, ao quadrado, "máxima" que pode ser injetada na barra R (dado por  $S_{R0}^2 = V_R^4 * Y_{RR}^2$ )

• det[ $D'$ ].  $V_R$  é o indicador da distância de  $S_R^2$  a  $S_{R0}^2$ .

#### **2.7.2.2. Sistema Multi-Nó**

O importante resultado obtido para um sistema de duas barras agora é estendido ao sistema multi-nó. Seja [D] a matriz que relaciona linearmente as injeções de potência ativa e reativa ao ângulo e módulo da tensão na barra R:

$$
[D] = \begin{bmatrix} \frac{\partial P_R}{\partial \delta_R} & \frac{\partial P_R}{\partial V_R} \\ \frac{\partial Q_R}{\partial \delta_R} & \frac{\partial Q_R}{\partial V_R} \end{bmatrix} = \begin{bmatrix} x & z \\ y & u \end{bmatrix} \tag{2.42}
$$

Seja:

$$
[-CA^{-1}B] = \begin{bmatrix} b1 & b3 \\ b2 & b4 \end{bmatrix}
$$
 (2.43)

Usando (2.42) e (2.43) em (2.34):

$$
det[D'] = det \begin{bmatrix} x & z \\ y & u \end{bmatrix} + \begin{bmatrix} b1 & b3 \\ b2 & b4 \end{bmatrix}
$$
 (2.44)

Então,

$$
det[D'] = [x. u - y. z] + [x. b4 - y. b3] + [b1. u - b2. z]
$$
  
+ [b1. b4 - b2. b3] (2.45)

De (2.42) tem-se:

$$
det[D] = [x. u - y. z] \tag{2.46}
$$

Substituindo (2.46) em (2.45):

$$
det[D'] = det[D] + [x.b4 - y.b3] + [b1.u - b2.z]
$$
  
+ [b1.b4 - b2.b3] (2.47)

O resultado obtido para um sistema de duas barras, onde  $[D'] = [D]$ , aqui repetido para comodidade, det[D]  $V_R = S_{R0}^2 - S_R^2$  pode ser estendido. Multiplicando-se ambos os lados de (2.47) por  $V_R$ :

$$
\det[D'] \cdot V_R = \det[D] \cdot V_R - \Delta det \cdot V_R \tag{2.48}
$$

Onde:

$$
\Delta det. V_R = -\{ [x b_4 - y b_3] + [b_1 u - b_2 z] + [b_1 b_4 - b_2 b_3] \}. V_R \tag{2.49}
$$

Substituindo (2.41) em (2.48):

$$
\det[D'] \cdot V_R = (S_{R0}^2 - \Delta det. V_R) - S_R^2 \tag{2.50}
$$

O novo termo  $\Delta det. V_R$  pode ser escrito a partir de (2.48):

$$
\Delta det. V_R = (\det[D] - \det[D']) . V_R \tag{2.51}
$$

Dessa forma pode-se dizer que, para um sistema multi-nó:

- $\bullet$   $S_R^2$  é o quadrado da potência injetada, na barra R (no ponto de operação em análise),
- $\bullet$   $S_{R0}^2$  é o quadrado da estimativa da potência, máxima que poderia ser injetada para a barra R (dado por  $S_{R0}^2 = V_R^4$ .  $Y_{RR}^2$ ),
- $\Delta det. V_R$  está relacionada à potência injetada no restante do sistema que limita a injeção de potência na barra R (dado por  $\Delta det. V_R = (\det[D] - \det[D']) . V_R,$
- $\bullet$   $S_m^2 = S_{R0}^2 \Delta det. V_R$  é definida como a estimativa da máxima potência aparente, ao quadrado, que poderia ser injetada na barra R, considerando todo o sistema. É possível, em casos extremos, que o índice S<sub>m</sub> possua valores negativos quando  $S_{R0}^2$  < ∆*det*.  $V_R$ . Isso pode acontecer:
	- $\circ$  se o termo  $S_{R0}^2 = V_R^4$ .  $Y_{RR}^2$  for pequeno, isto é, se o elemento diagonal da matriz admitância da barra for pequeno;
	- o se o termo Δ*det*.  $V_R$  = (det[D] det[D']).  $V_R$  for grande, o que ocorre principalmente se det $[D']$ .  $V_R < 0$ .
- $S_m = \text{sinal}(S_{R0}^2 \Delta det. V_R) \sqrt{|S_{R0}^2 \Delta det. V_R|}$  é uma estimativa da máxima potência aparente que estaria sendo injetada na barra R, calculada no ponto de operação em análise.

# **2.7.3. Sinal do Determinante da Matriz [D']**

Usando-se um sistema de referência cartesiano, podem-se exprimir os vetores gradientes de potência ativa e reativa por:

$$
\dot{\nabla}P = \frac{\partial P_R}{\partial \delta_R} \cdot \vec{\iota} + \frac{\partial P_R}{\partial V_R} \cdot \vec{j} + 0 \cdot \vec{k}
$$
\n
$$
\dot{\nabla}Q = \frac{\partial Q_R}{\partial \delta_R} \cdot \vec{\iota} + \frac{\partial Q_R}{\partial V_R} \cdot \vec{j} + 0 \cdot \vec{k}
$$
\n(2.52)

Onde  $\vec{i}$ ,  $\vec{j}$  e  $\vec{k}$  são vetores unitários de uma base ortonormal. Assim, o produto vetorial é:

$$
\nabla P \times \nabla Q = \left[ \left( \frac{\partial P_R}{\partial \delta_R} \cdot \frac{\partial Q_R}{\partial V_R} \right) - \left( \frac{\partial P_R}{\partial V_R} \cdot \frac{\partial Q_R}{\partial \delta_R} \right) \right], \vec{k} \tag{2.53}
$$

Substituindo (2.35) em (2.53):

$$
\nabla P \times \nabla Q = det[D'] \cdot \vec{k} \tag{2.54}
$$

Como

$$
\dot{\nabla} P \dot{x} \dot{\nabla} Q = |\dot{\nabla} P|. |\dot{\nabla} Q|. \text{sen}\beta \qquad \text{na direção } \vec{k} \tag{2.55}
$$

Onde β é o ângulo entre  $\overline{V}P$  e  $\overline{V}Q$ , tem-se:

$$
\det[D'] = |\dot{\nabla}P|. |\dot{\nabla}Q|. \operatorname{sen}\beta \tag{2.56}
$$

Como o sinal do det[D ′ ] é função somente do seno de β, tem-se:

$$
det[D'] > 0 \t se Sen \beta > 0 \t isto \t e: 0^{\circ} < \beta < 180^{\circ}
$$
  

$$
det[D'] < 0 \t se Sen \beta < 0 \t isto \t e: 0^{\circ} > \beta > -180^{\circ}
$$
  

$$
det[D'] = 0 \t se Sen \beta = 0 \t isto \t e: \beta = \pm 180^{\circ} \t ou \beta = 0^{\circ}
$$

Observa-se na Figura 2.10 que, tomando  $\overline{V}P_R$  como eixo de referência, na região superior da curva SV sempre que ocorre 0º < β < 180º e na região inferior da mesma curva sempre ocorre 0º < β < -180º. No ponto máximo, os vetores gradientes  $\overline{V}P_R$  e  $\overline{V}Q_R$  estão alinhados, e então o ângulo  $\beta$  formado por esses dois vetores é  $\pm 180^{\circ}$  ou  $0^{\circ}$  [6].

Portanto, det[D']>0 caracteriza a parte superior da curva SV e det[D']<0 caracteriza a parte inferior da mesma curva, enquanto que det[D ′ ]=0 caracteriza a fronteira entre essas duas regiões, isto é, a "ponta do nariz".

É fácil perceber que o ângulo β pode complementar a avaliação do carregamento da rede, indicando a região de operação e a distância angular até o máximo.

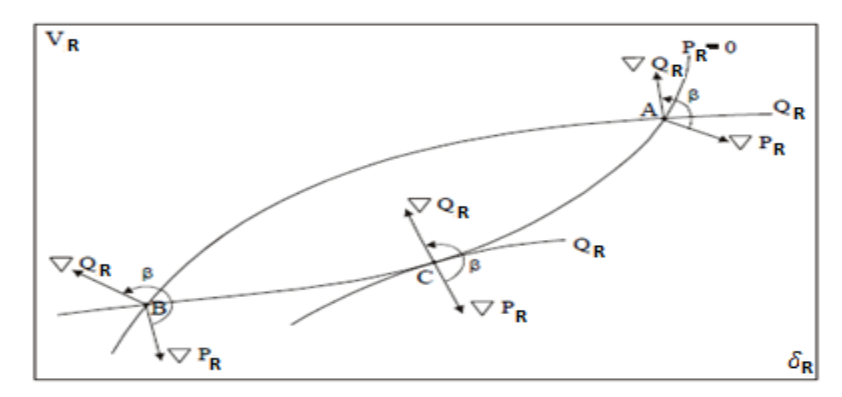

Figura 2.10 Localização do Vetor Gradiente de PR e QR no Plano  $\delta V$ 

#### **2.7.4. Margem de Potência**

O valor (Sm-SR) é a diferença de potência em MVA entre a potência que está sendo injetada e a máxima potência estimada para o ponto de operação em análise. O problema de interpretação do tamanho do índice é resolvido usando-se SR e Sm. A margem é grande ou pequena? Pode ser grande em uma barra e pequena para outra? Por exemplo, se Sm=10 e SR=1, então a margem é 9 vezes o que está sendo injetado. Se, por outro lado, Si=99 e Sm=100, então a margem é aproximadamente 0,01 do que está sendo injetado.

Na região superior da curva φ constante da Figura 2.11, a margem de potência (Sm-SR) é um valor positivo e deve ser lido como a quantidade em MVA que poderia ser "adicionada" a Si para atingir a estimativa do máximo Sm. Pode-se

definir uma margem em pu ou em percentual. Esta margem será igual à unidade quando a potência injetada na barra R é nula (SR=0), e tende a zero à medida que a injeção tende ao valor máximo (SR=Sm). Esta margem é definida como:

$$
M = \left(\frac{S_m - S_R}{S_m}\right) = \left(1 - \frac{S_R}{S_m}\right) \text{ em pu de Sm, ou}
$$
 (2.57)

$$
M = \left(\frac{S_m - S_R}{S_m}\right) = \left(1 - \frac{S_R}{S_m}\right) * 100\% \text{ em percentual de Sm}
$$
 (2.58)

Na região inferior da curva ϕ constante da Figura 2.11, a margem de potência (Sm-Si) é um valor negativo e deve ser lido como a quantidade em MVA que poderia ser "retirada" de Si para atingir a estimativa do máximo Sm. Pode-se definir uma margem em pu ou em percentual. Esta margem será igual a zero quando a injeção na barra R é máxima (SR=Sm), e tende a -1 quando Sm tende a zero. Esta margem é definida como:

$$
M = \left(\frac{S_m - S_R}{S_R}\right) = \left(\frac{S_m}{S_R} - 1\right) \text{ em pu de SR, ou}
$$
 (2.59)

$$
M = \left(\frac{S_m - S_R}{S_R}\right) = \left(\frac{S_m}{S_R} - 1\right) * 100\% \text{ em percentual de SR} \tag{2.60}
$$

No ponto de operação correspondente ao máximo carregamento, (Sm-SR) é nulo e, portanto, não há nada a adicionar ou retirar de SR para atingir Sm.

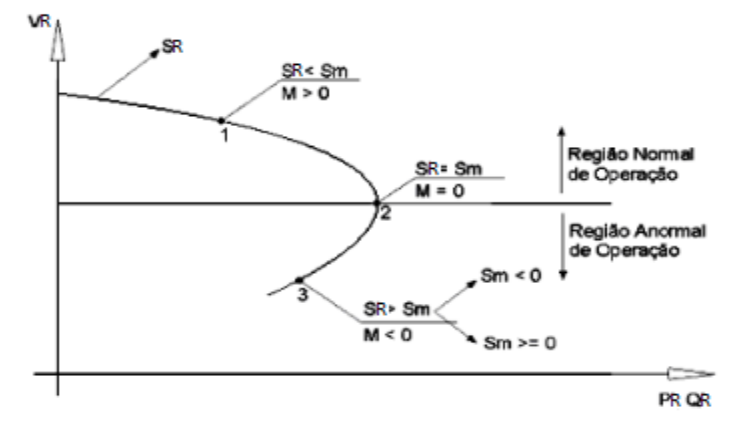

Figura 2.11 Sinal da Margem na Curva  $\phi$  Constante

Em sistemas multi-nó pode acontecer que, na região da curva ϕ constante, além da margem ser negativa, ser menor que -100% (quando Sm<0 isto implica que M<-100%) [4]. Esse resultado, que ocorre somente em casos extremos, indica que seria necessário reduzir toda a injeção na barra em análise e em barras adjacentes.

#### **2.8. Método para a Determinação da Sub-Rede**

Uma vez avaliado o carregamento do sistema e detectada uma barra crítica seja de carga ou geração, deve-se determinar a sub-rede para transmitir potência ativa do gerador crítico até as barras de carga ou dos geradores até a barra crítica de carga.

Os passos a seguir descrevem o método utilizado, primeiro para uma barra crítica de carga e, depois, quando a barra crítica é de geração [6,18].

#### **2.8.1. Barra Crítica de Carga**

Para determinar a sub-rede basta verificar o sinal dos fluxos de potência ativa. As barras j conectadas à barra de carga crítica i pertencem à sub-rede se  $P_{ii}$ <0. A barra k conectada a barra j, pertence à sub-rede se  $P_{ik}$ <0. A barra l conectada a barra k, pertence à sub-rede se  $P_{kl}$ <0. A busca acaba em barras geradoras m de potência ativa [21].

Por exemplo, na Figura 2.12, é possível observar dois geradores nas barras  $m_1$  e m<sub>2</sub> conectados por os nós intermediários  $j_1$  e  $j_2$ , e duas linhas de transmissão distintas a uma única barra de carga i. É determinada a parte da rede utilizada para transmitir potência ativa até a barra crítica de carga, isto é, a barra i.

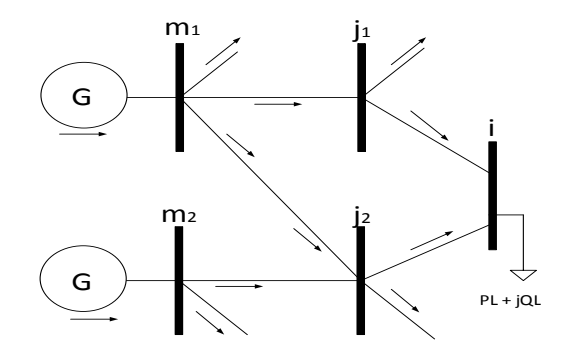

Figura 2.12 Parte da Rede no Entorno da Barra i

### **2.8.2. Barra Crítica de Geração**

Nas barras de geração m<sub>1</sub> e m<sub>2</sub> não é necessário incluir elementos em paralelo se for considerado que:

$$
P_{Gm1} = P_{m1j1} + P_{m1j2} \ e \ P_{Gm2} = P_{m2j2} \tag{3.1}
$$

$$
Q_{Gm1} = Q_{m1j1} + Q_{m1j2} e Q_{Gm2} = Q_{m2j2}
$$
 (3.2)

Similarmente na barra de carga i não é necessário incluir elementos em paralelo se for considerado que:

$$
P_{Li} = -(P_{ij1} + P_{ij2})
$$
\n(3.3)

$$
Q_{Li} = -(Q_{ij1} + Q_{ij2})
$$
 (3.4)

Tem-se agora um sistema de dimensões reduzidas composto de uma barra de carga ligada por uma rede de transmissão, com vários nós intermediários a um ou mais geradores.

#### **2.9. Uso de Injeção de Potência Equivalente [19]**

Tanto a formulação do problema de fluxo de potência, como o problema de avaliação da estabilidade de tensão, consideram como modelo principal a lei dos nós de Kirchhoff aplicada para potência ativa e reativa. Assim, gerações e cargas são tratadas como injeções de potência ativa e reativa.

Para manter certa coerência para o isolamento da sub-rede, o resto do sistema deve ser modelado por injeções de potência.

Uma vez determinada a sub-rede quando a barra crítica é uma barra de carga o isolamento é feito representando os fluxos de potência ativa que deixam à subrede e os fluxos de potência reativa que entram e que deixam à sub-rede a partir dos nós intermediários como injeção de potência equivalente. A injeção de potência pode ser negativa ou positiva.

Quando a barra crítica é de geração o isolamento da sub-rede do resto do sistema é feito representando os fluxos de potência ativa que chegam e os fluxos de potência reativa que deixam ou que chegam à sub-rede a partir dos nós intermediários como injeção de potência equivalente.

## **2.9.1. Determinação dos Caminhos de Transmissão**

Uma vez determinada a sub-rede, é necessário determinar todos os caminhos radiais de transmissão de potência ativa entre a barra de carga crítica e cada gerador. A execução dessa ideia envolve os seguintes passos:

> a) Cada barra j conectada por um ramo de transmissão à barra crítica i define um caminho de transmissão radial. Note-se que Pij<0. Se existem n<sub>i</sub> barras j, são definidos n<sub>i</sub> caminhos. Para cada barra j existem n<sub>k</sub> barras k, com P<sub>ik</sub><0, a ela conectadas, e são definidos n<sub>k</sub>-1 novos caminhos. Para cada barra k existem  $n_1$  barras l, com  $P_{kl}$ <0, a ela conectadas, e são definidos n<sub>1</sub>-1 novos caminhos. Cada caminho termina em um gerador m de potência ativa.

São definidos então vários caminhos radias contendo a barra de carga crítica "i", uma barra j, uma barra k, uma barra l, etc, e uma barra geradora m.

Esses caminhos radiais não são necessariamente independentes, podendo o mesmo ramo de transmissão aparecer em vários caminhos.

b) O isolamento dos caminhos de transmissão é feito representando os fluxos de potência ativa e reativa que chegam e que deixam a sub-rede a partir dos nós intermediários com injeção de potência.

O caminho de transmissão mais carregado é aquele que apresenta a menor margem.

Foi definido analítica, numérica e graficamente o limite de estabilidade de tensão na barra de carga. Este limite trata do máximo fluxo de potência ativa e reativa que pode chegar à barra de carga para diferentes fatores de potência na carga.

Comprovou-se que existem duas soluções de tensão quando a carga não é a máxima. À medida que a carga ativa e reativa vai crescendo, mantendo o fator de potência constante as soluções de tensão se aproximam. Quando a carga ativa e reativa é máxima, a solução de tensão é única.

Verificou-se a existência de uma carga ativa "*maximum maximorum*" que pode ser alimentada, mesmo com capacidade infinita de compensação reativa na barra de carga.

Apresentou-se uma ferramenta computacional abrangente para a avaliação do carregamento da rede de transmissão adequada para estudos operacionais. Os índices M e β têm significado físico e matemático. Indicam a margem para a máxima transmissão de potência e a região de operação na curva ϕ constante no plano SV.

Apresentou-se um método para determinar a sub-rede que transmite potência ativa do gerador crítico até as barras de carga ou dos geradores até a barra crítica de carga.

Injeções de potência foram usadas como uma forma de isolar a sub-rede do resto do sistema, representando os fluxos de potência ativa que deixam a sub-rede e os fluxos de potência reativa que entram e que deixam a sub-rede a partir dos nós intermediários como injeção de potência equivalente.

Finalmente, apresentou-se um método para determinar os caminhos radiais de transmissão, o isolamento deles, e o critério para determinar o mais carregado.